# F6CTE (Patrick Lindecker) the 19 of June 2008 **APRS EASY WITH MULTIPSK (4.9)**

### **Introduction**

In this document it will be found 4 forms (snapshots of Multipsk screen with indications to the « how to operate »), and which show the basic functions of APRS in Packet 1200 bauds mode (QRG : 144.800 MHz in FM but 144.390 MHz in the North American continent). Auxiliary options have been neglected. Their description will be found in the help. In Multipsk, APRS can be done in Packet 110, 300 and 1200 bauds, Pax, Pax2 and ARQ FAE in ALE or ALE400.

Notes about the help in Multipsk:

\* for the contextual help, click on the right button of the mouse, with the focus over the APRS button (or a mode button, « Packet » for example),

\* use also the button hints (wait a fraction of second over a button).

### **List of the forms**

- 1) APRS reception
- 2) Map load from the APRS window (+ management of the maps)
- 3) APRS transmission
- 4) APRS repeaters management for APRS transmission + APRS digipeater function

### **APRS definition**

APRS is short for « Automatic Position Reporting System », which was designed by Bob Bruninga, WB4APR, and introduced by him at the 1992 TAPR/ARRL Digital Communications Conference.

Fundamentally, APRS is a Packet communication protocol for disseminating live data to everyone on a network in real time. Its most visual feature is the combination of Packet radio with the Global Positioning System (GPS) satellite network, enabling radio amateurs to automatically display the positions of radio stations and other objects on maps on a PC.

Other features not directly related to position reporting are supported, such as weather station reporting, direction finding and messaging.

#### **Example of use of repeaters (also called « digipeaters »), see the last form For general mobiles:**

TX : APZMU3 de F9YYY via **WIDE2-2**

.....repetition with F6CTE and F9YYZ substitution.....

RX : APZMU3 de F9YYY via F6CTE\* WIDE2-1 (first hop)

RX : APZMU3 de F9YYY via F6CTE\* F9YYZ\* (second hop)

Note: "\*" means end of the repetition relatively to the alias repeated, i.e when the SSID of this alias is worth 0, after decrementation (the bit H passing, hence, from 0 to 1).

## **Other TX examples:**

- TX (from local mobiles): APZMU3 de F9YYY via **WIDE1-1 WIDE2-1** Note: "WIDE1-1" is used for a "small distance repeater"

- TX (from home stations): APZMU3 de F9YYY via **WIDE2-2**

- or TX (from home stations): APZMU3 de F9YYY via **WIDE3-3** (in distant rural areas)

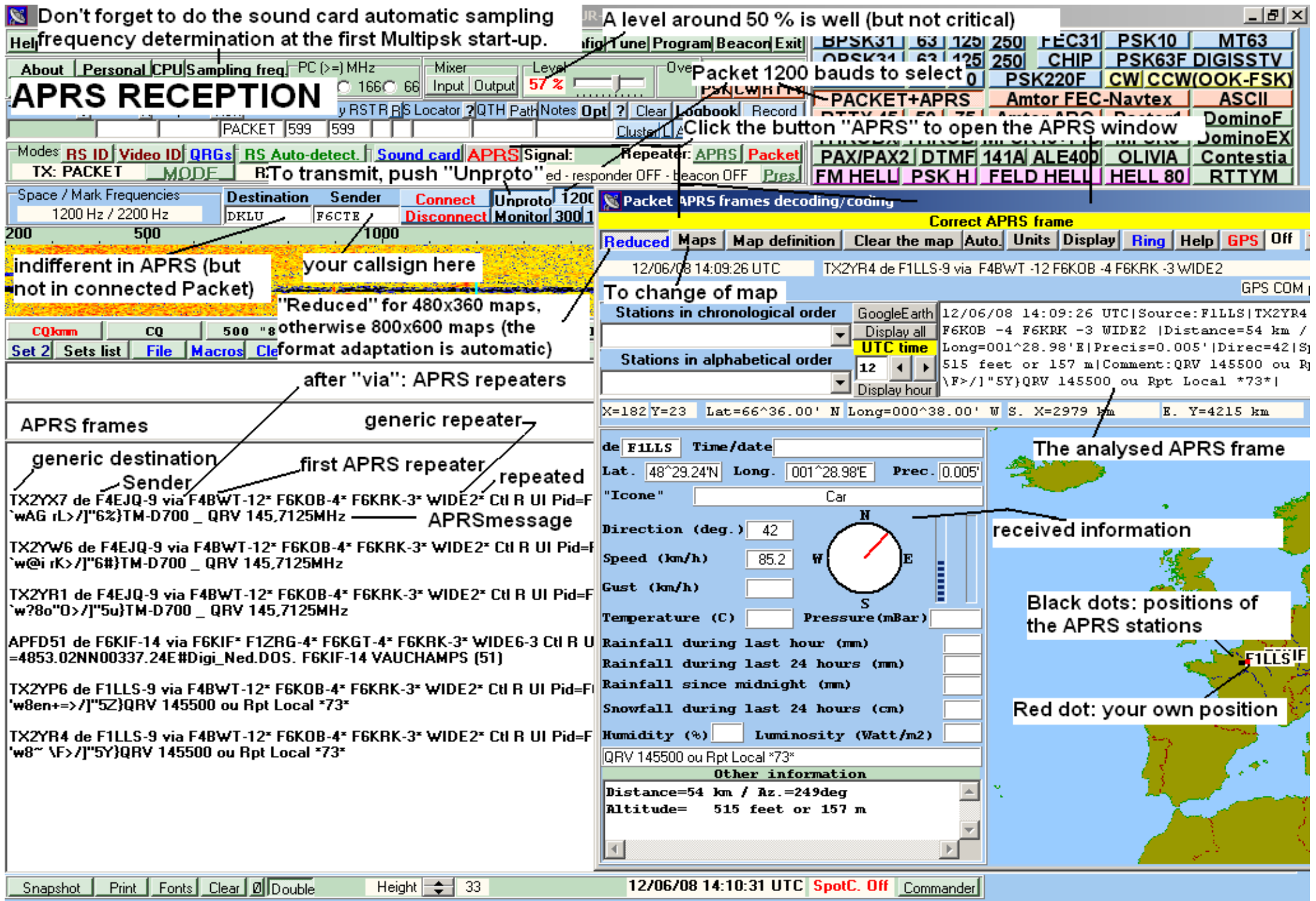

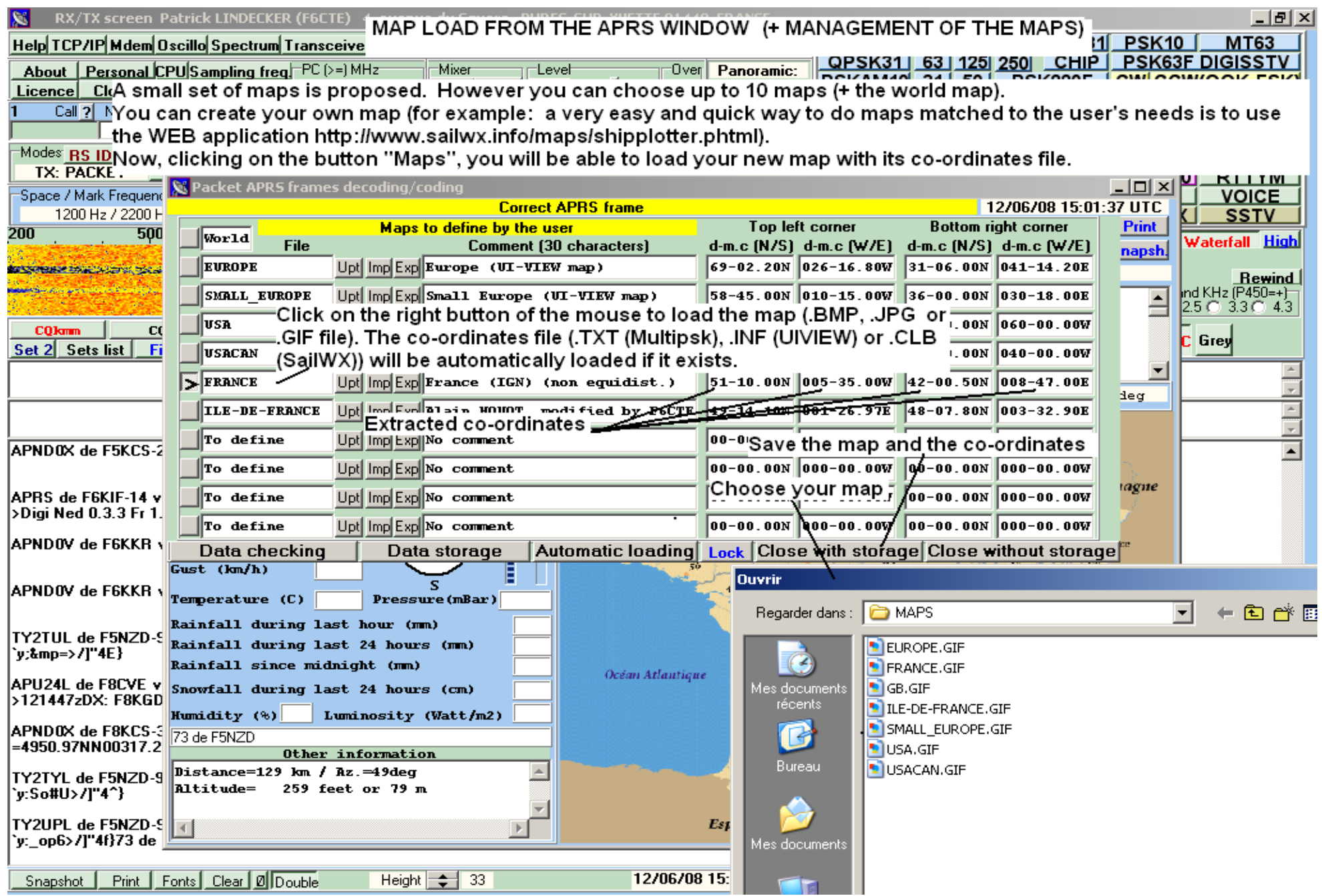

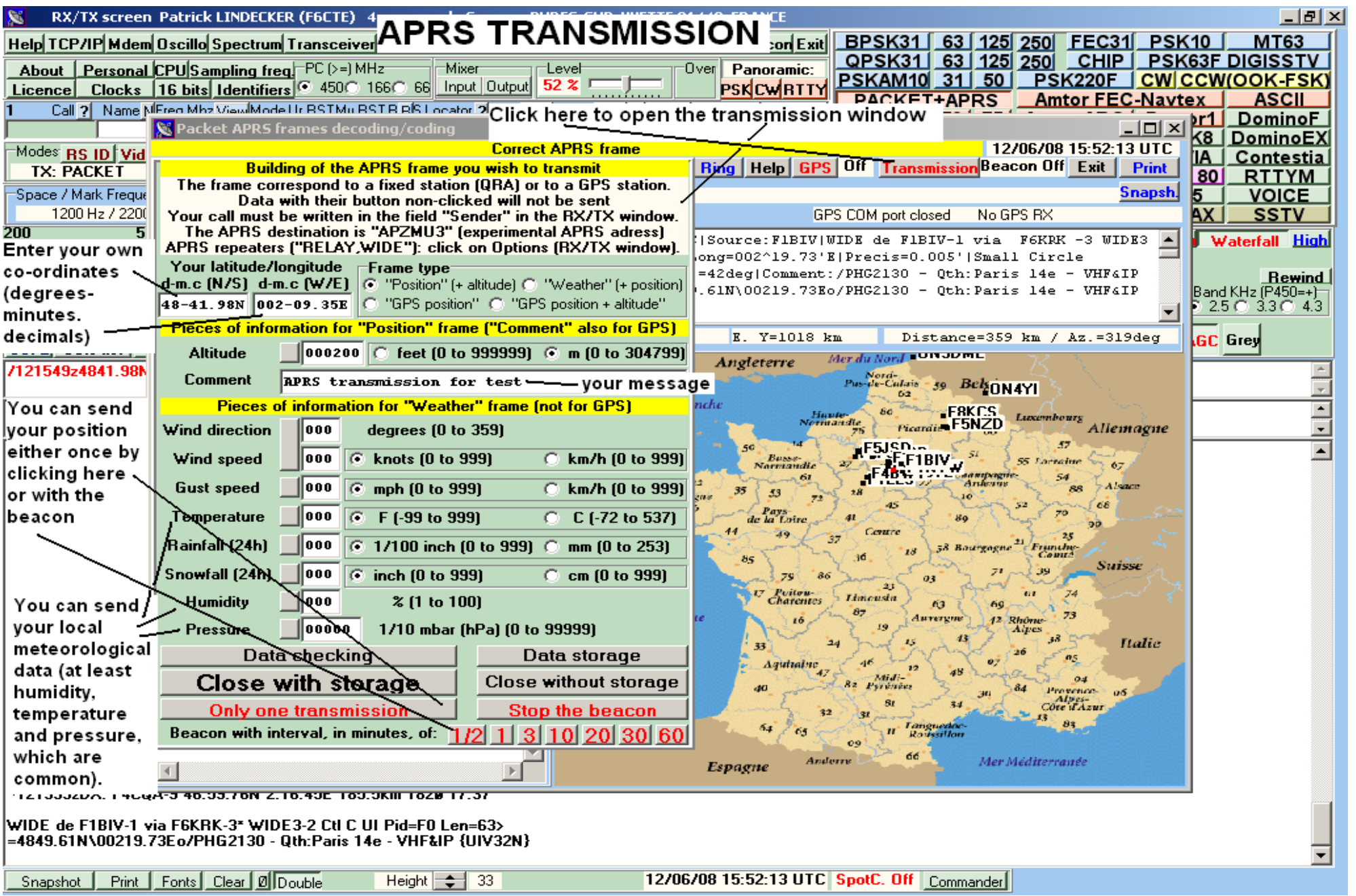

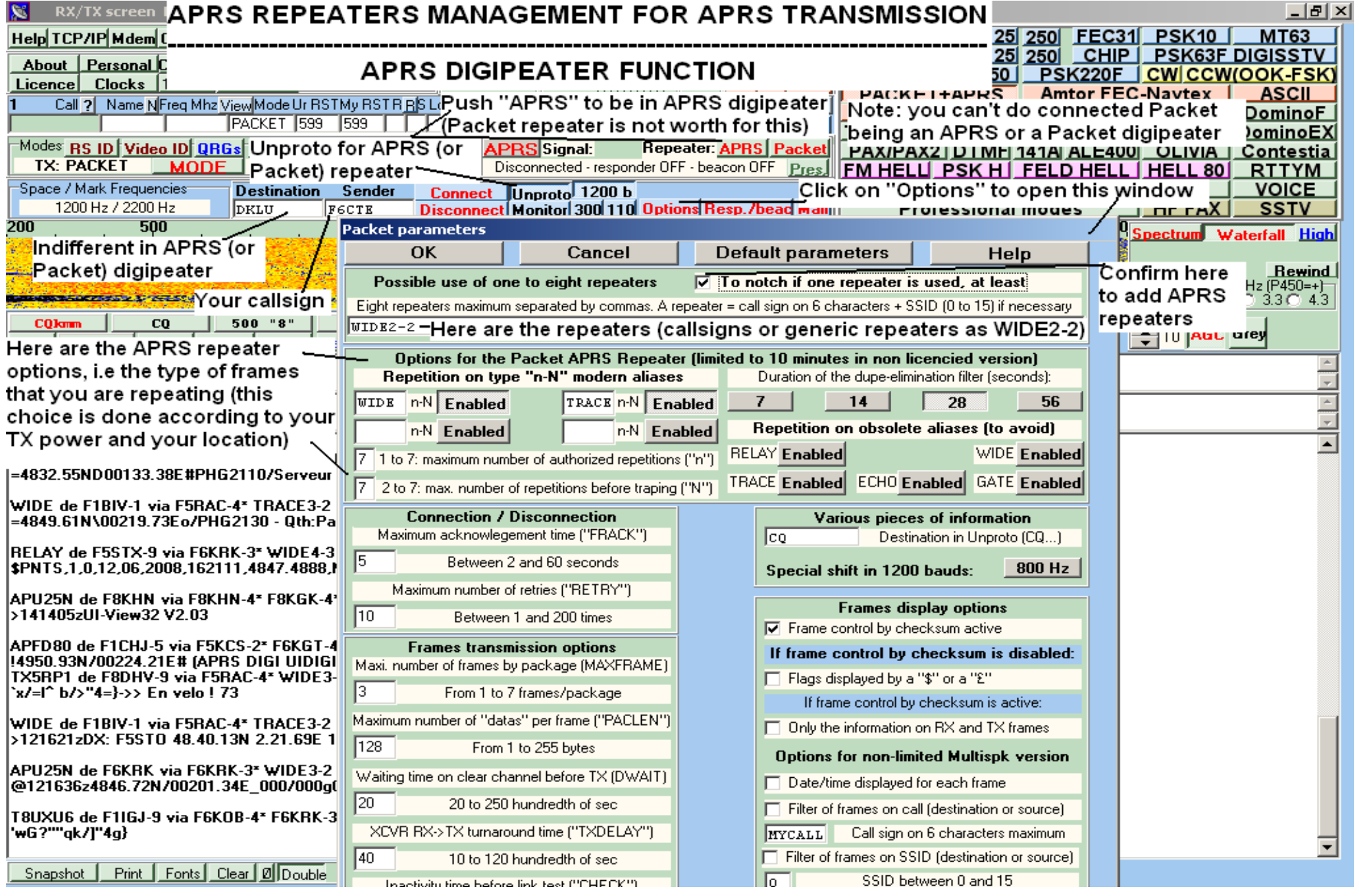